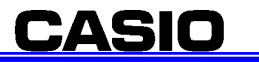

## **CASIO**

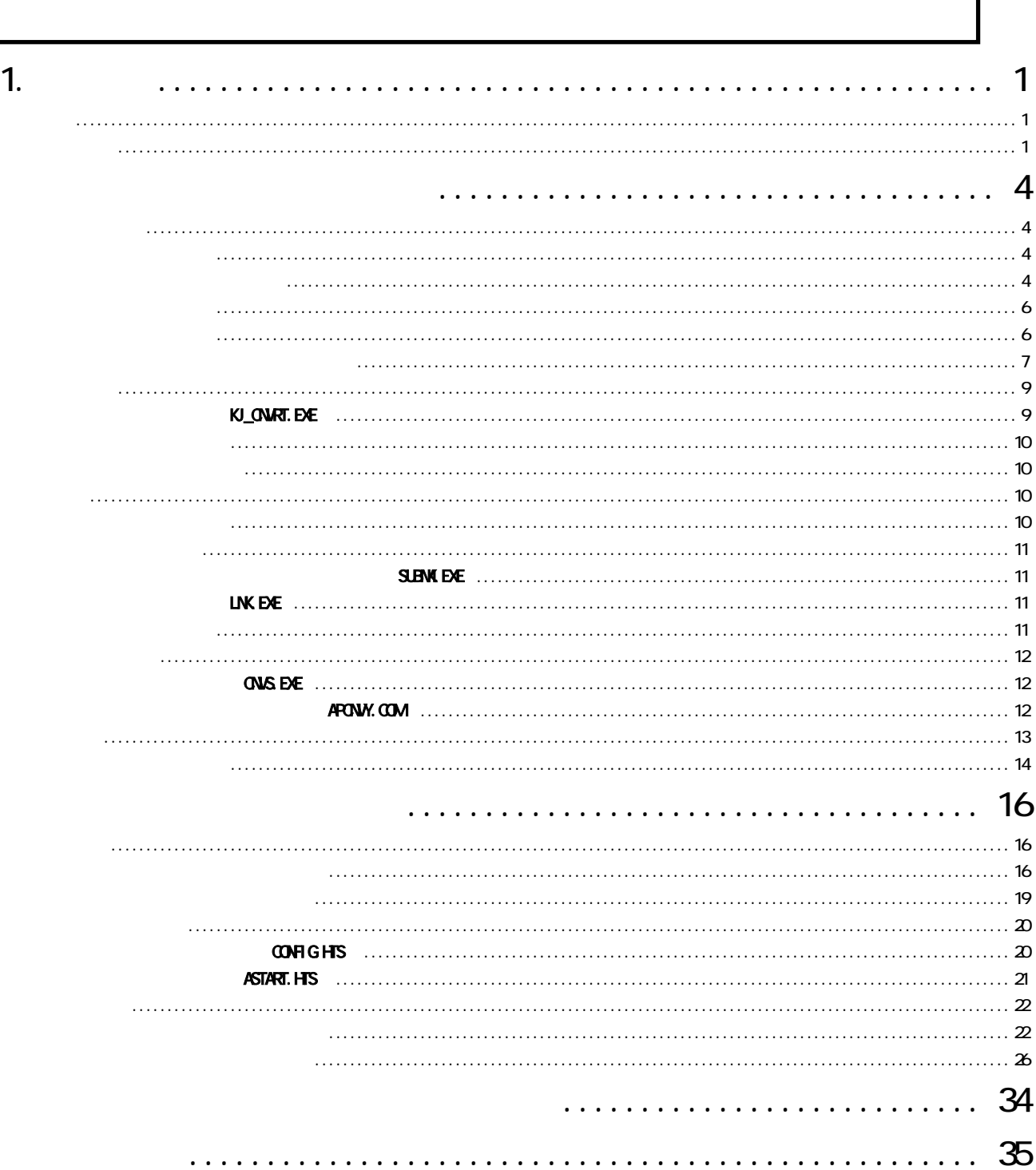

<u>nt-300</u>

 $1.$ 

1

**CASIO** 

#### <u>nt-300</u>

# $(1)$  HOMN エディタ ① エディタを使ってソースプログラムを作成します。 ↓ ソースファイル 関数群定義ファイル SHシリーズCコンパイラ ③ 変換後のソースファイルと関数群定義ファイルより、 オブジェクトファイルを作成します。  $\sim$  SH-C $\sim$  SH-C $\sim$ Hシリーズリンケージエディタ ④ 作成したオブジェクトファイルとSHのC標準ライブラリから、 **ONS EXE**  $(*.$  NOT $(*.$  MP)

**CASIO** 

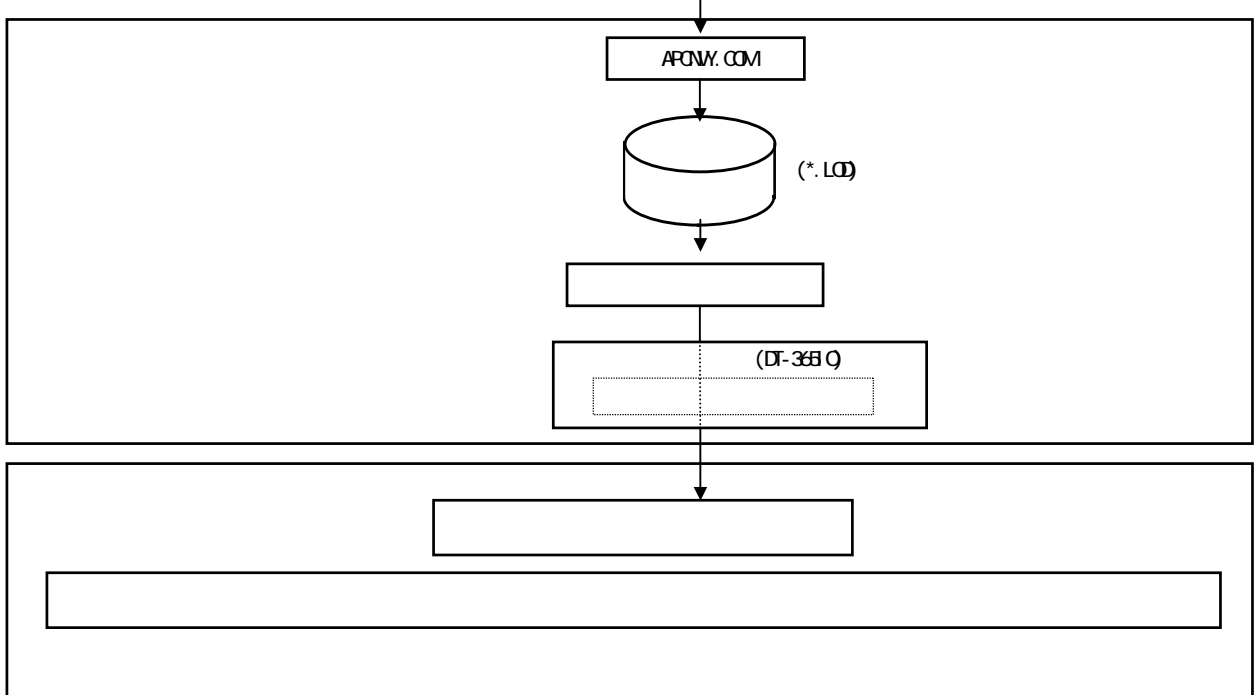

2

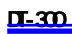

**CASIO** 

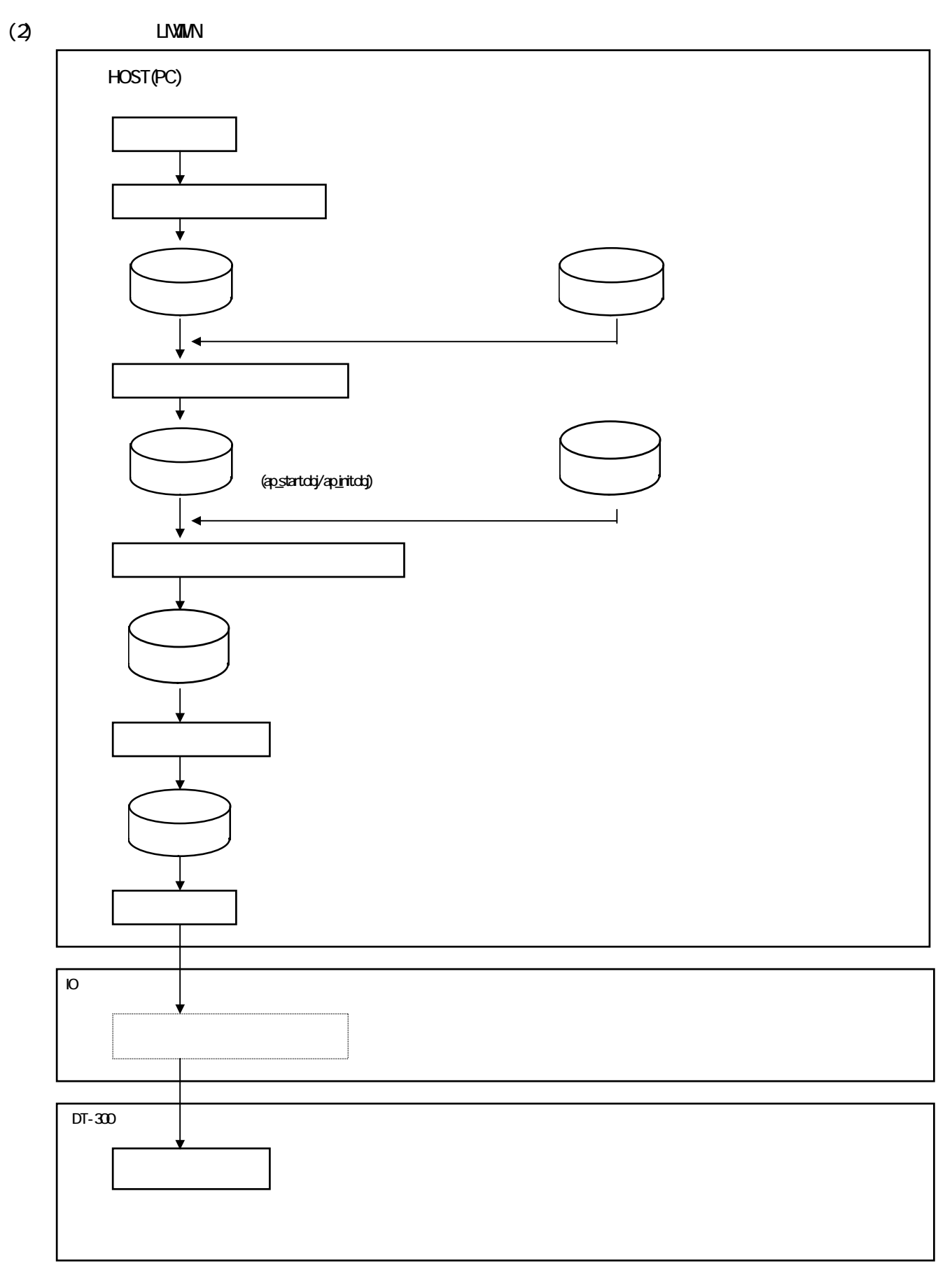

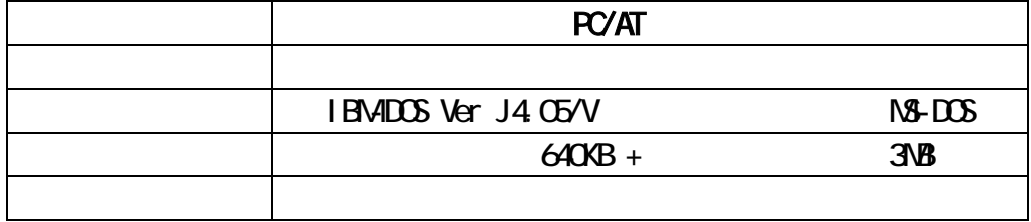

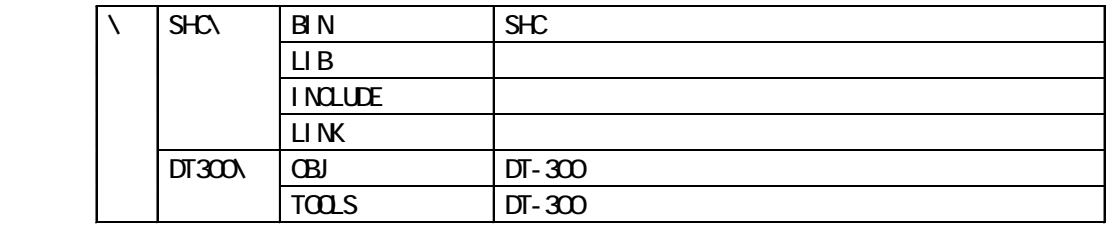

 $\mathbf C$ 

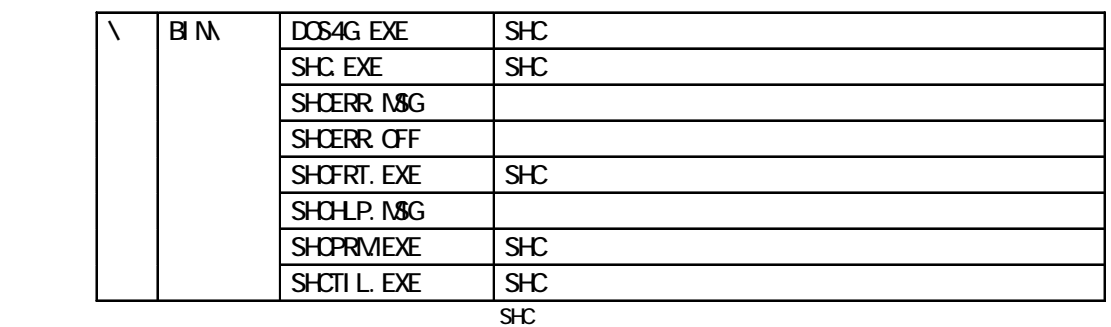

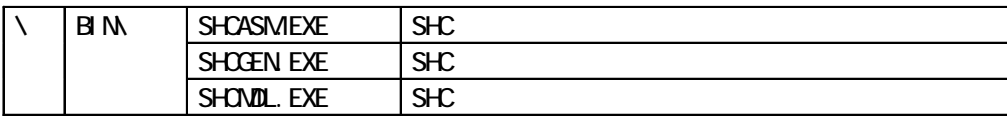

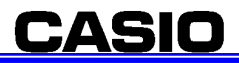

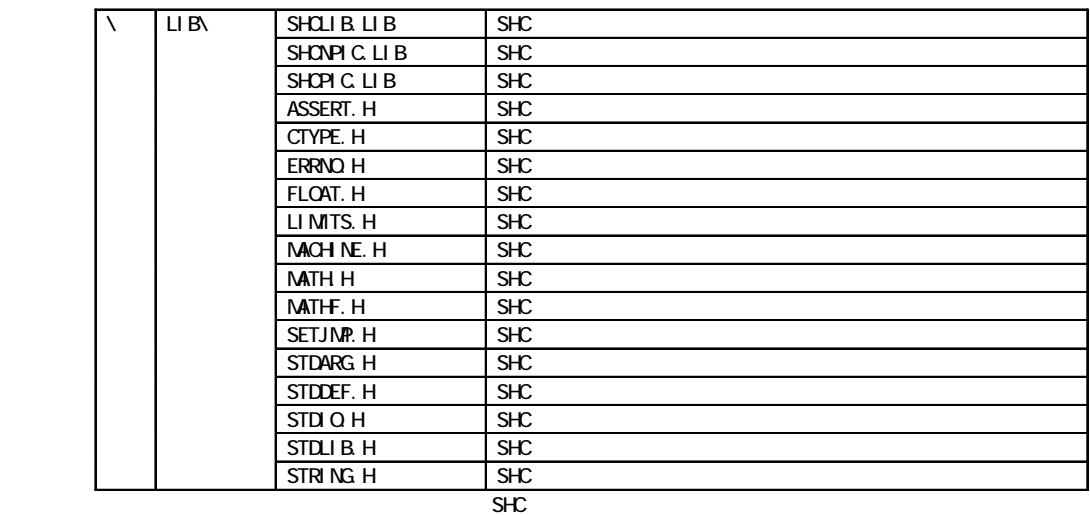

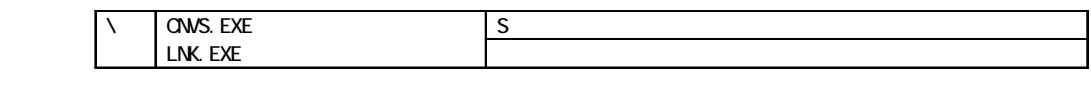

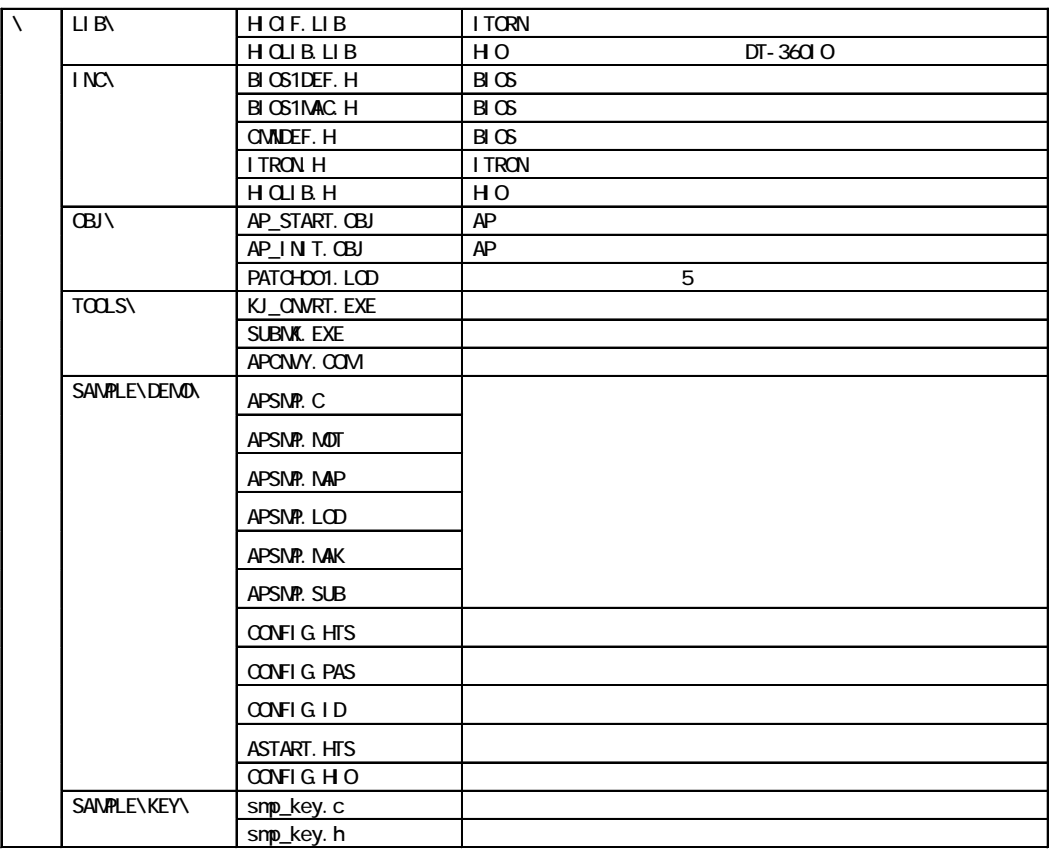

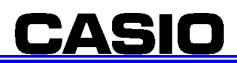

#### SET PATH=%PATH%;C:\SHC\BIN;C:\SHC\LNK;C:\DT300\TOOLS

#### **SHC\_LIB**

### SET SHC\_LIB=C:\SHC\BIN

 $S$ HC\_LIB $\frac{1}{2}$ 

**SHC\_TMP** 

SET SHC\_TMP=C:\SHC

 $P\text{C}/\text{AT}$ DOS16M Windows

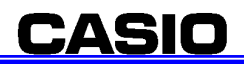

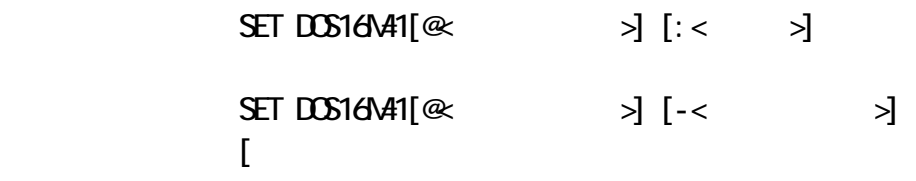

SET DOS16N41@1M4M

SET DOS16N41@1M3M

SET DOS16141: 4096K

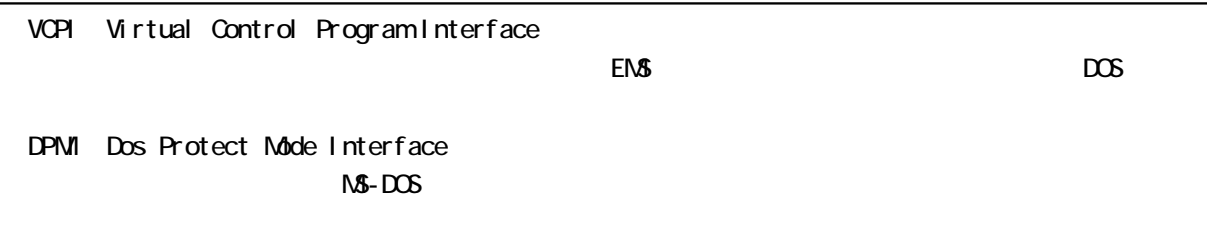

FILES=20

 $FILES = 20$  $B$ FFERS =  $20$ DEVICE =  $C \cdot \text{TOOL}$  HSB. EXE V - X DEVICE = C:\DOS\VM4886.EXE /I /U  $SHL = C \quad \text{COMAND} \quad \text{OMA} \setminus \text{/P /E} \quad 1024$  $DEM$   $GH$   $GH$  =  $C$   $\gamma$   $S/N$  $R$  $SR$ .  $S/N$  $DEM$   $GH$   $GH$  =  $C$   $\gamma$   $S\gamma\$   $M \geq C$   $S\gamma\$  $DEM$   $GH$   $GH$  =  $C$   $\rvert$   $S/N$  $FR$   $N$ .  $S/N$ 

**CONFIGSYS** 

**CASIO** 

 $\star$ . OBJ

#### KJ\_CNART. EXE

KJ\_CNVRT

#### C: \DT300\SANPLE>KJ\_ONART SANPLE. SRC SANPLE. C

 $|{\rm char}$  dsp\_data[ ]=""; void sample(){  $\frac{1}{2}$  /\*  $\frac{*}{2}$  lcd\_string(LCD\_ANK\_STANDARD,LCD\_ATTR\_NORMAL,(UB \*)dsp\_data[0],LCD\_LF\_OFF); }

```
char dsp_data[ ]="\xb6\xc5";
\sqrt{\alpha} d sample(){ \sqrt{\alpha} */
   lcd_string(LCD_ANK_STANDARD,LCD_ATTR_NORMAL,(UB *)dsp_data[0],LCD_LF_OFF); 
}
```
 $\overline{\mathsf{S}}$  and  $\overline{\mathsf{S}}$  and  $\overline{\mathsf{S}}$  contracts  $\overline{\mathsf{S}}$  and  $\overline{\mathsf{S}}$  contracts  $\overline{\mathsf{S}}$  and  $\overline{\mathsf{S}}$  and  $\overline{\mathsf{S}}$  and  $\overline{\mathsf{S}}$  and  $\overline{\mathsf{S}}$  and  $\overline{\mathsf{S}}$  and  $\overline{\mathsf{S}}$  and  $\overline{\mathsf{S}}$  and 文字(' ')内の2バイト全角文字を、対応する1バイト半角文字コードに変換することは DOS16M  $\mathbb C$ 

**CASIO** 

SHC and the state of  $S$  and  $S$ 

#### C: \DT300\SAVALE>KJ\_OWRT SAVALE. SRC SAVALE. C C:  $\overline{C}$   $\overline{C}$   $\overline{S}$   $\overline{C}$   $\overline{A}$  in  $\overline{C}$   $\overline{C}$   $\overline{C}$

 $\times$ . ABS  $\times$   $\times$  MP

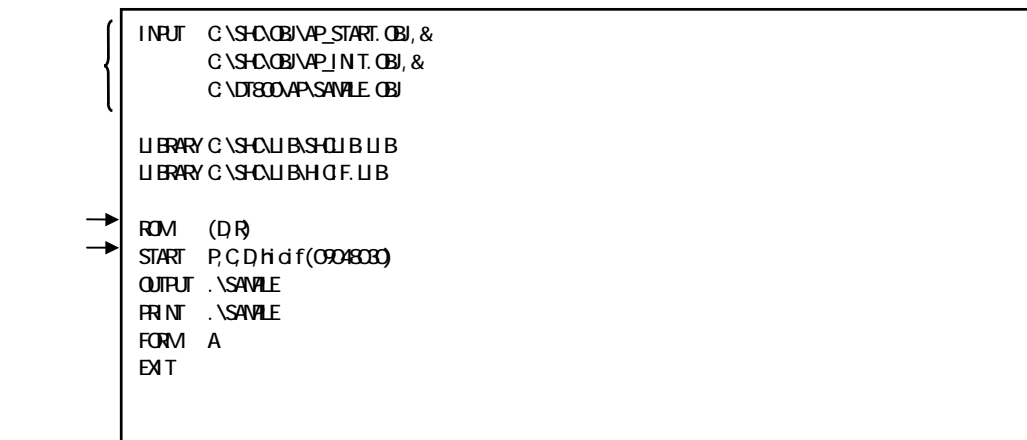

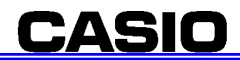

AP\_START.OBJ AP\_INT.OBJ

LNK -SUBCONWAND= SUBCONWAND

SUBMK EXE

#### LNK EXE

 $L$ NK -SUBCOMMAND= $S$ UBCOMMAND $>$ 

C: \DT300\SANPLE>COPY SANPLE. SUB SUBFILE. SUB C: \DT300\SAVALE>LNK - SUBCOVAAND=SUBFILE. SUB C: \DT300\SAVALE>SUBWI SUBFILE.SUB C: \DT300\SAVALE>LNK - SUBCOVAAND=SUBFILE. SUB

b.B,Rセクション先頭アドレス補正ツール実行用のマップファイル(\*.MAP)を作成

**CASIO** 

 $\star$ . NOT

 $\star$ . NOT

 $^*$ . LOD

### ONS.EXE

 $*$ . Not

 $\text{CNS} <$  (\*. $\text{ABS}$ )>

C: \DT300\SAVPLE>CNVS SAVPLE

#### APONY.COM

 $\text{APONN} \leq \qquad \qquad (\text{``}.N\text{''})>< \qquad \qquad (\text{``}.L\text{''})>$ 

C: \DT300\SAVALE>APONY SAVALE. NOT SAVALE. LOD

 $*$   $\mathsf{MAP}$  $NAP$ 

 $\overline{\text{DT}}$ -300  $\overline{\text{DT}}$ -300  $\overline{\text{DT}}$  $2-7$ 

```
\mathsf{M}
```
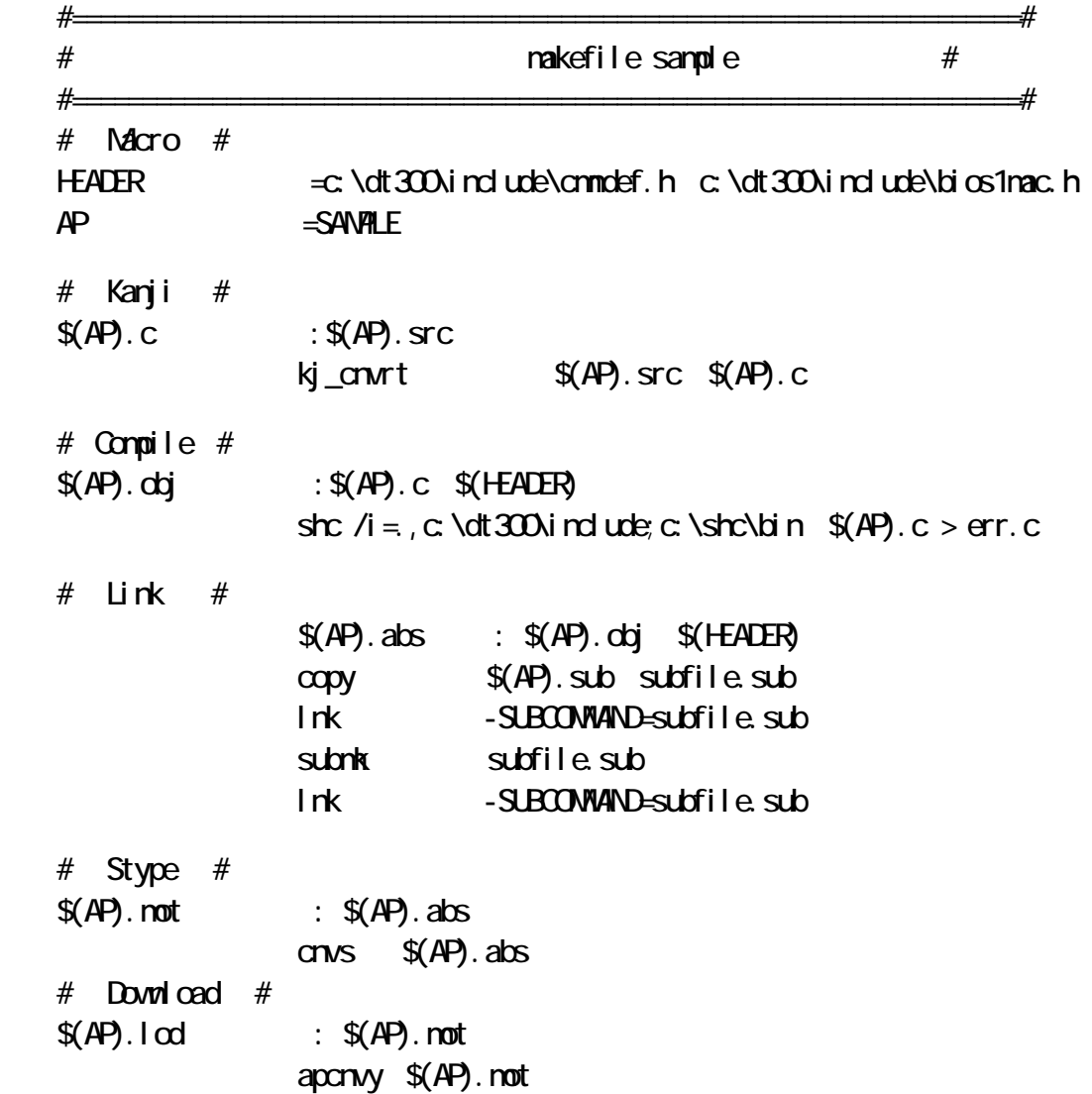

 $M$  Make  $M$  Make  $M$ 

 $DT-300$ 

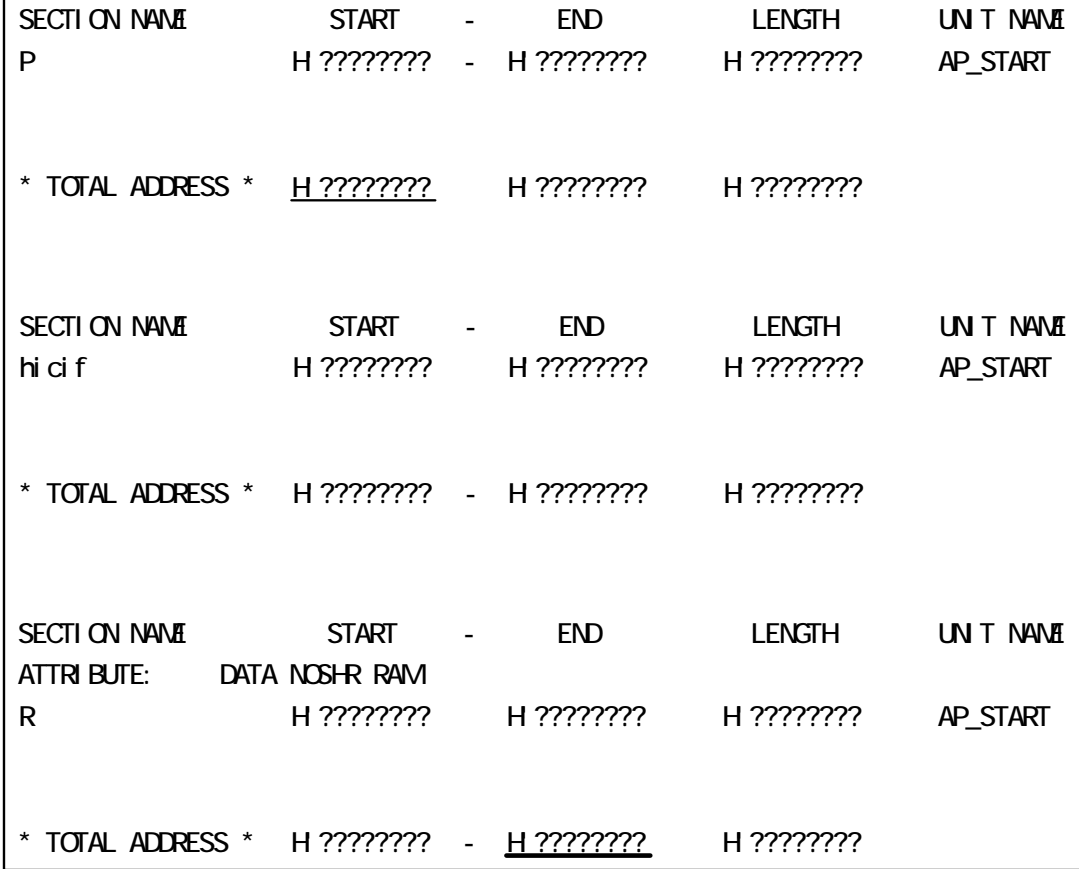

図2-1 マップファイル

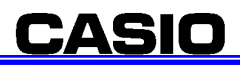

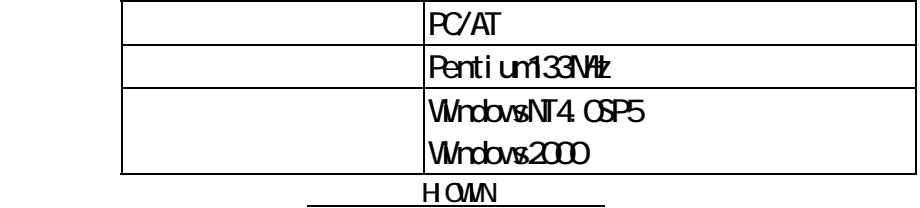

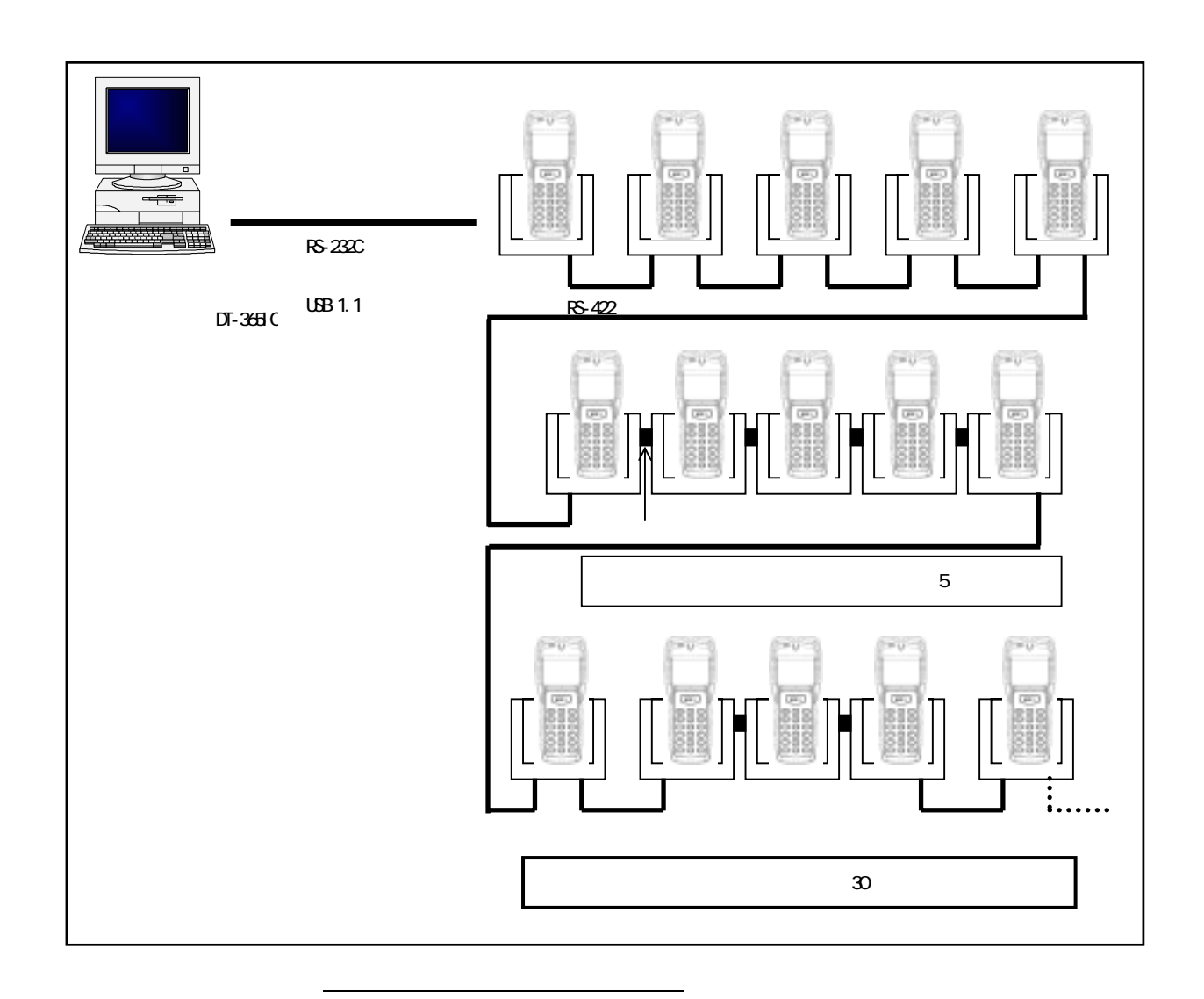

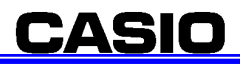

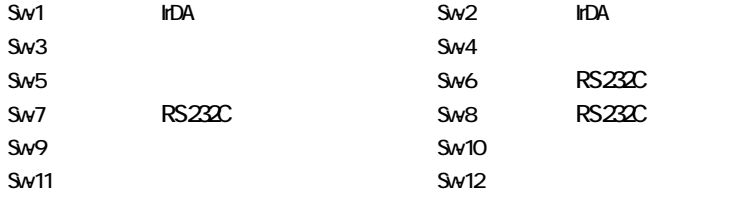

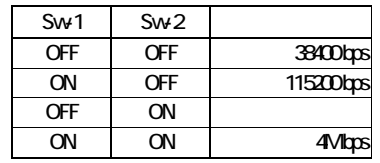

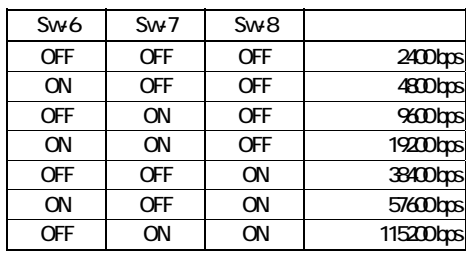

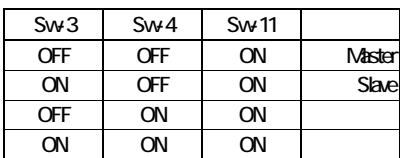

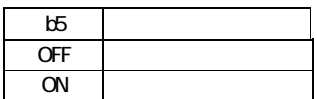

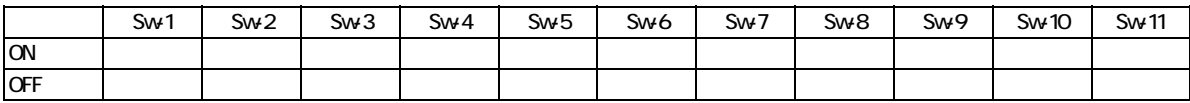

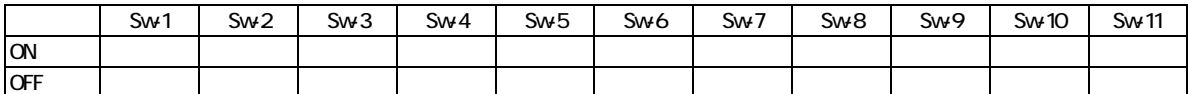

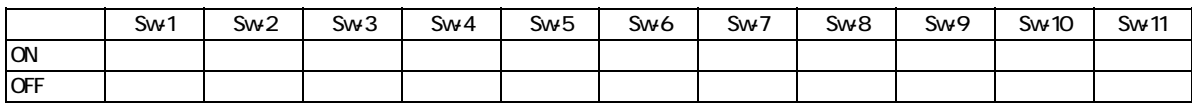

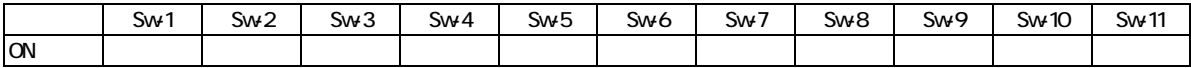

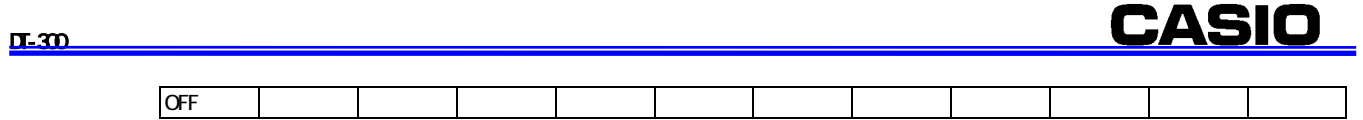

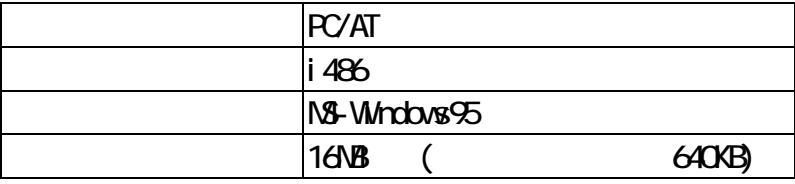

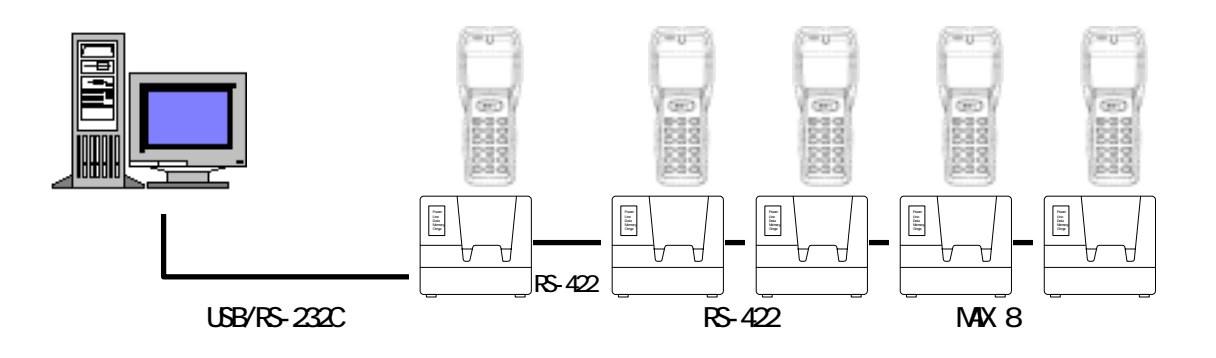

xxxxx.LOD **CONFIGHTS ASTART. HTS PATCHOO1.LOD** 

#### CONFIG.HTS

OCNFIG.HTS "CONFIG.HTS"

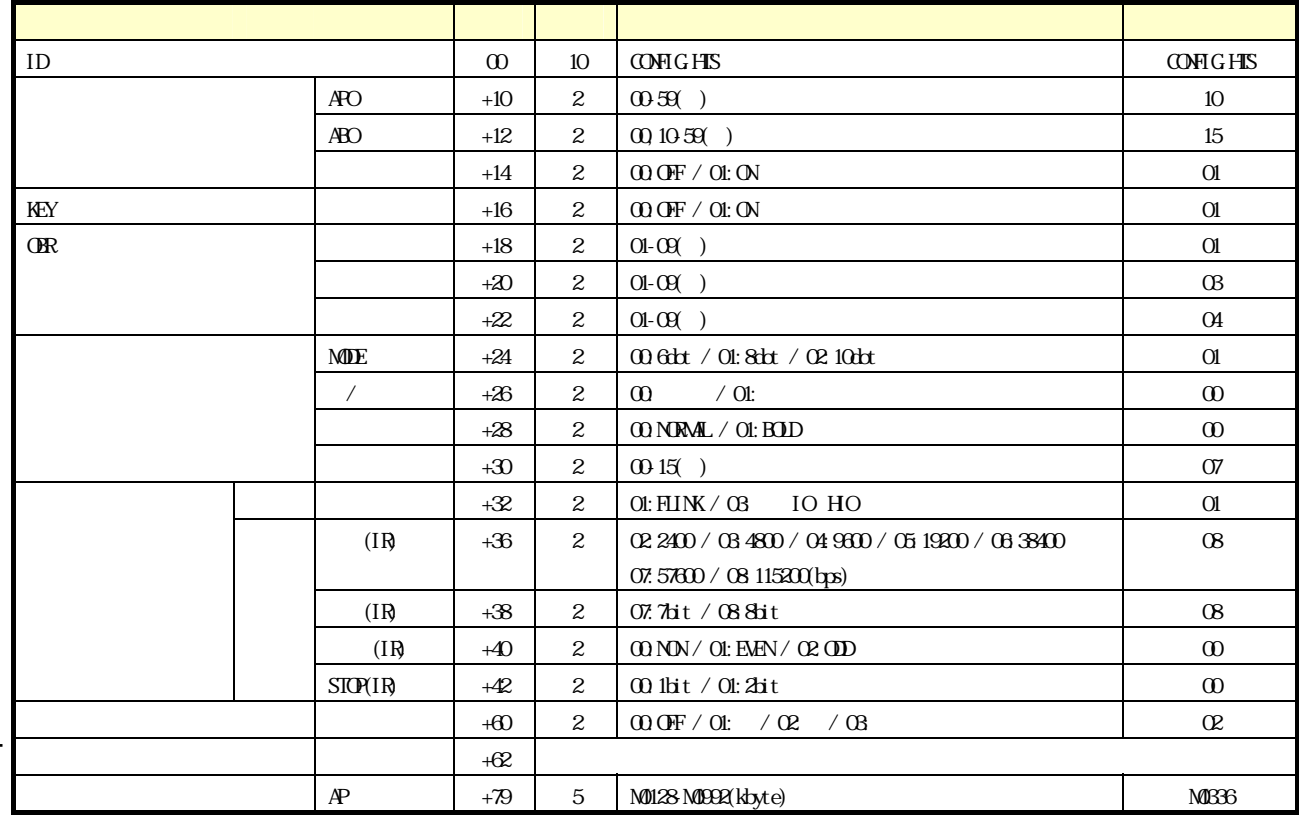

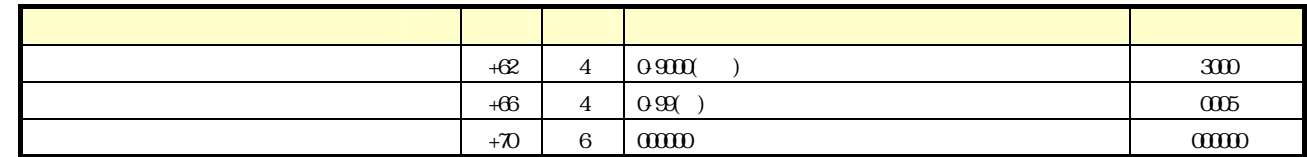

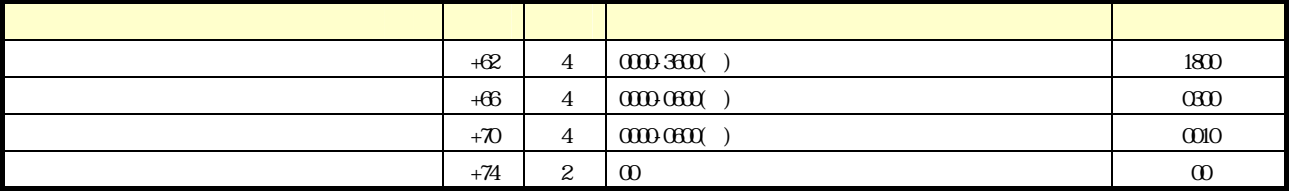

#### **TONFIG.HTS ASTART. HTS** ASTART. HTS

**CASIO** 

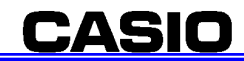

DT-700 DT-750 DT-800 DT-800 DT-850 DT-900

3-2-2 自動起動ファイル(**ASTART.HTS**)

 $\overline{u}$  aperture  $\overline{u}$ 

A \SANALE LOD

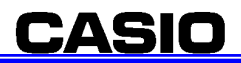

C:\Program Files

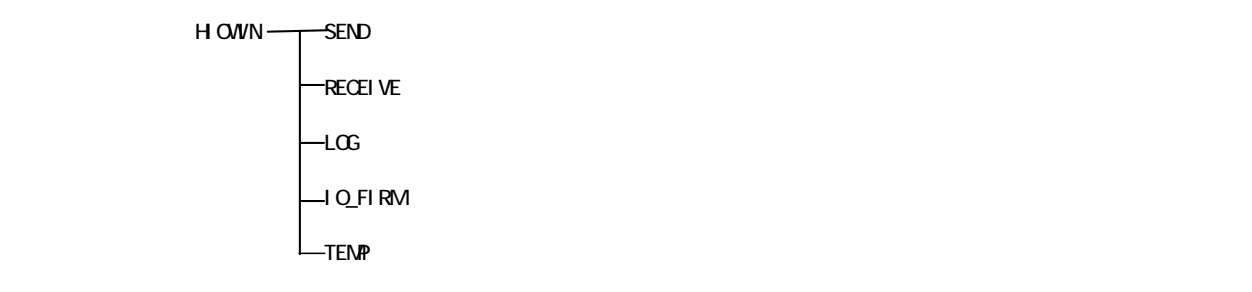

図3-3 フォルダ構成

 $\rm SED$ 

 $\overline{C}$ ONFIG.HO
SEND

/R A:  $\Omega$ FIGHTS A: \ /R A: \ASTART. HTS A: \  $/R$  A: \APSNP. LOD A: \  $/RA$  \PATCHOO1. LOD A \

HOWN HOWN IN [FILES]

 $[FLE]$ #RAM(A:) FROM(B)

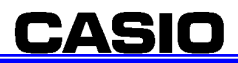

SendFileO1= $A \setminus$ SendFile02= SendFile03= SendFile04= SendFile05=

 $SEND$ 

HOWN HOWINEXE

NO HOWEN Ver 0.60  $L = K$ Ver 0.60  $\Theta$ 接続台数 停止中 状態 開始 終了  $\rm ID$ **RAM** 詳細画面 F1:遂回開始 F2:保守 表示メニュー F3:受信状態 F4:送信状態 F8.終了 쁴 ы ┚ 図3-4 HIOWIN初期画面

 $\|u\|$   $\leq$ 

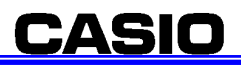

 $\frac{1}{2}$ 1000WH WF1008 Ww 1.00.8  $\overline{\text{NS}}$ 停止中 接続台数 1 台 保守商品 F1.JR6 F2:稼動状況 F3データ送信 F4 データ受信 15 送受信開閱 F8 # 7  $\boxed{\Sigma}$  $\mathbb{R}$ 

#### "  $\blacksquare$ "  $\blacksquare$ "  $\blacksquare$   $\blacksquare$   $\blacksquare$

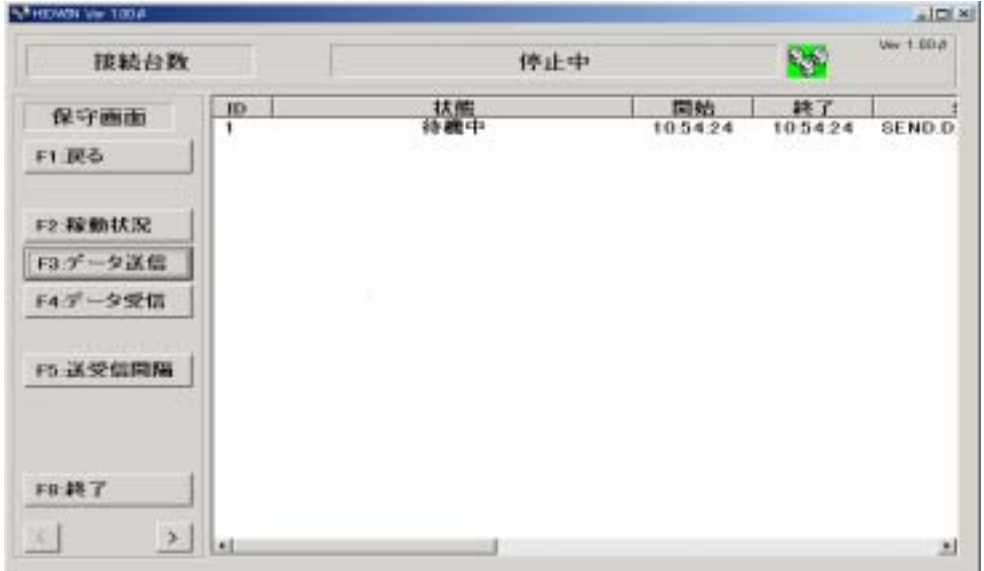

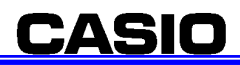

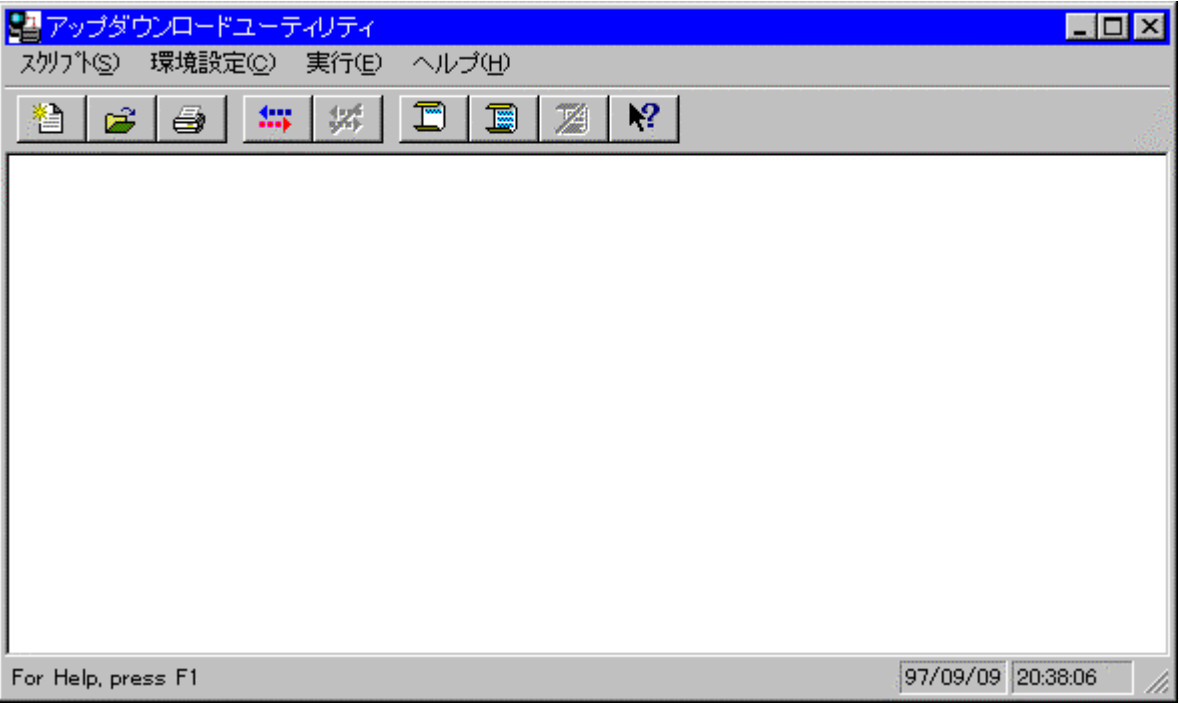

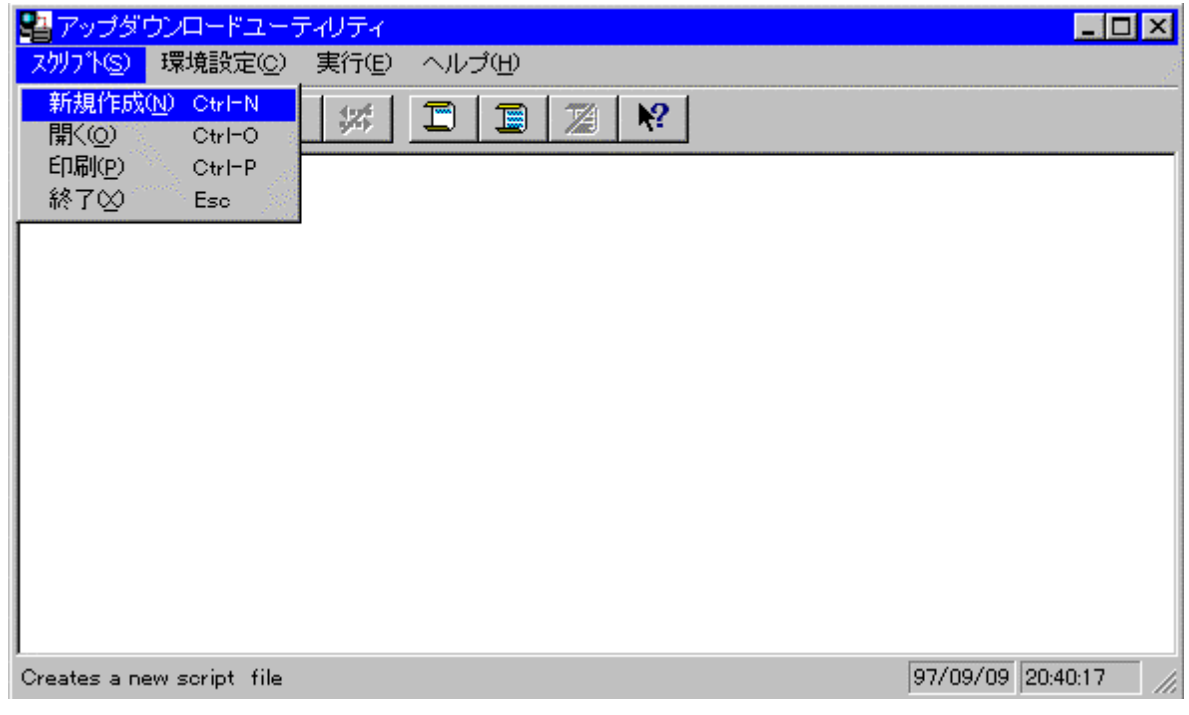

 $s$ end $s$ 

 $\mathcal T$ 

→[編集] … コマンドを「スクリプト」に記述します。<br>■[編集] … コマンドを「スクリプト」に追加します。 →[編集] … 行のスクリプトコマンドには、<br>このスクリプトコマンドには、このスクリプトコマンドには、このスクリプトコマンドには、このスクリプトコマンドには、このスクリプトコマンドには、このスクリプトコマンドには、このスクリプトコマンドには、このスクリプトコマンドに

ールの … スクリプトファイルを上書き保存します。<br>- インタリプトファイルを上書き保存します。

→<br>「参照」 → 「参照」 → 「参照」 → 「参照」 → 「参照」 → 「参照」 → 「参照」 → 「参照」 → 「参照」 → 「参照」 → 「参照」 → 「参照」 → 「参照」 → 「参照」 → 「参照」 → 「参照」 → 「参照」 → 「参照」 → 「参照」 → 「参照」 → 「参照」 → 「参照」 → 「参照」 → 「参照」 → 「参照」 → 「参照」 → 「参照」 → 「参照」 → 「参照」 → 「参照」 → 「参照」 →

→[編集] … 名前を付けて保存します。<br>●[編集] … 名前を付けて保存します。

→ [戻る] … メイン画面に戻ります。スクリプトファイルのコンディアのコンディアのコンディアのコンディアのコンディアのコンディアのコンディアのコンディアのコンディアのコンディアのコンディアのコンディアのコンディアのコン<br>アイルトファイルのコンディアのコンディアのコンディアのコンディアのコンディアのコンディアのコンディアのコンディアのコンディアのコンディアのコンディアのコンディアのコンディアのコンディアのコンディアのコンディアのコンデ

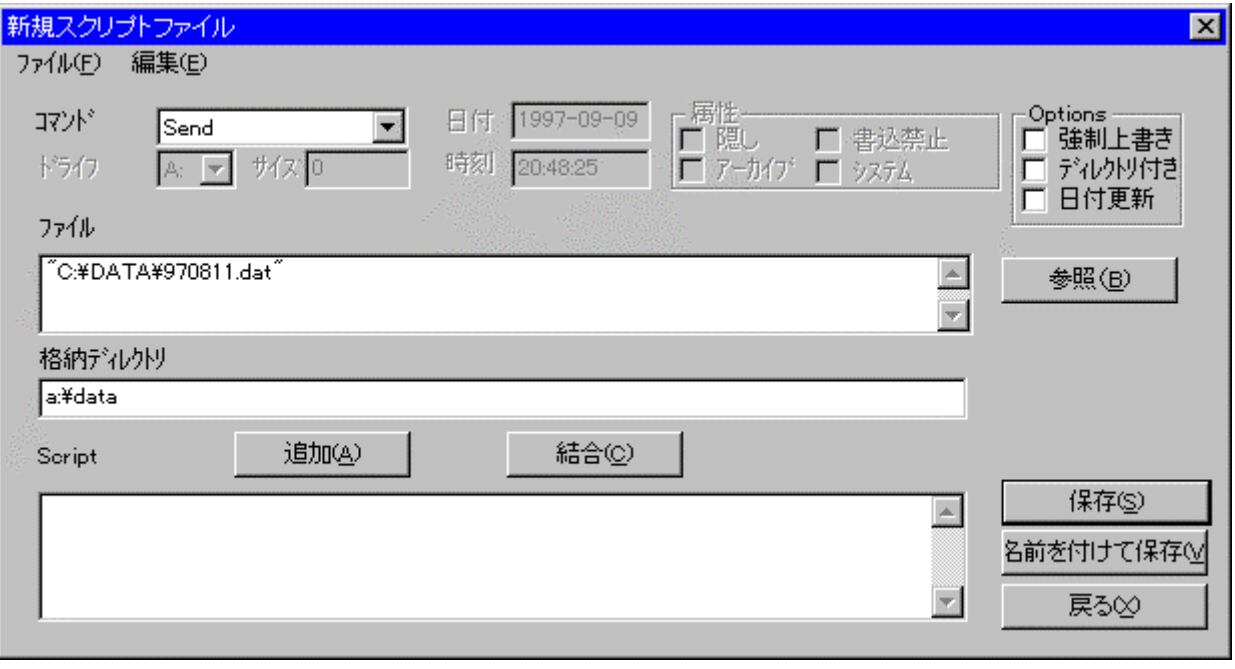

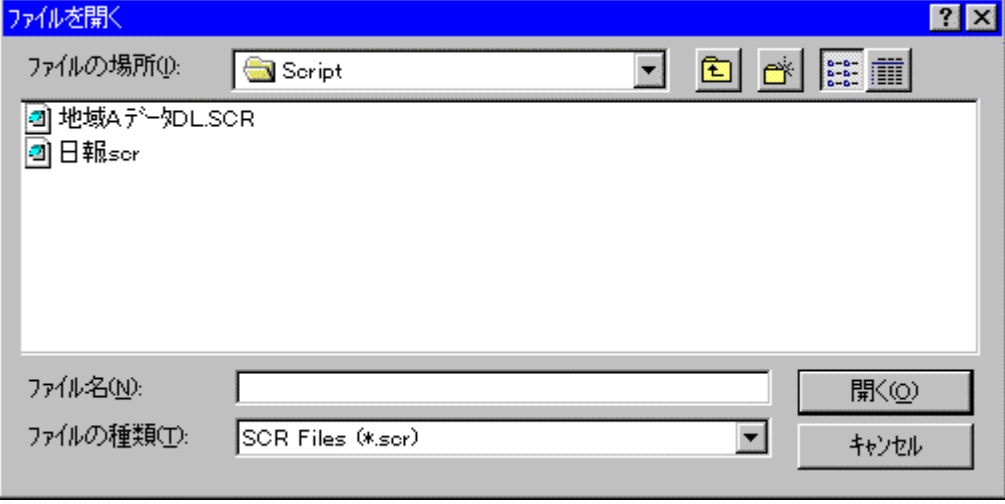

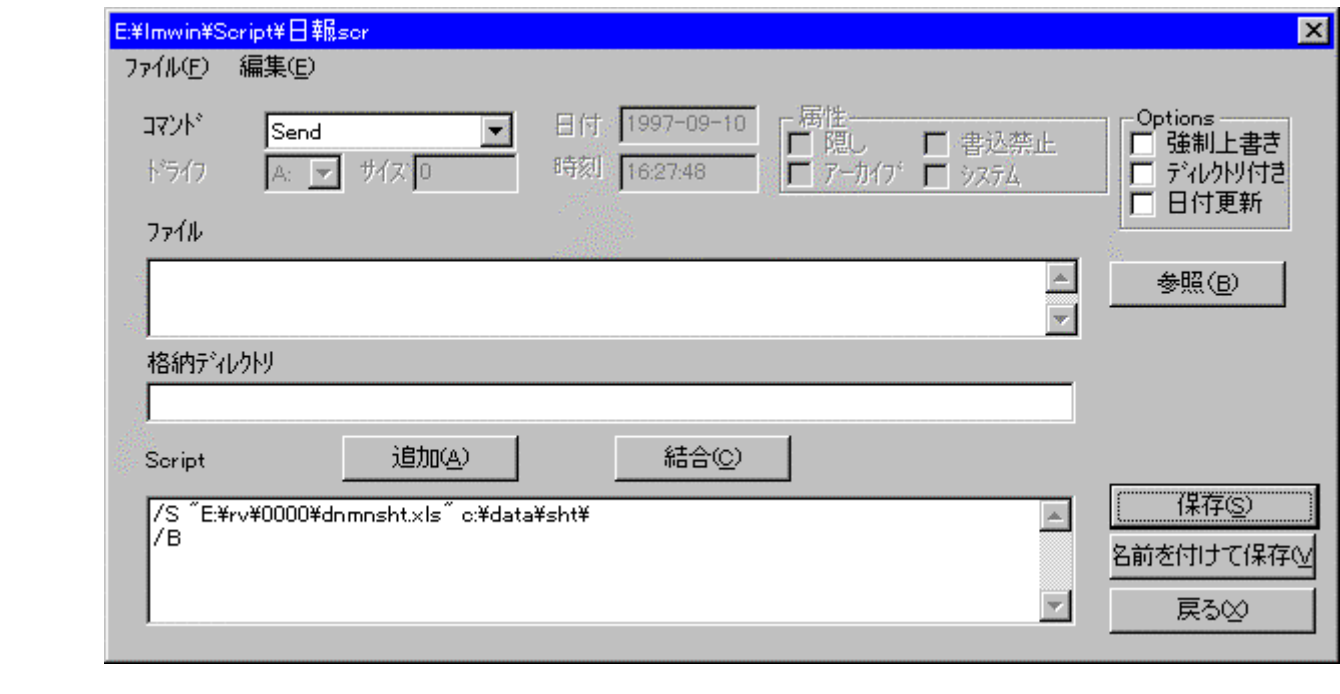

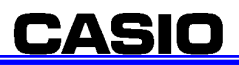

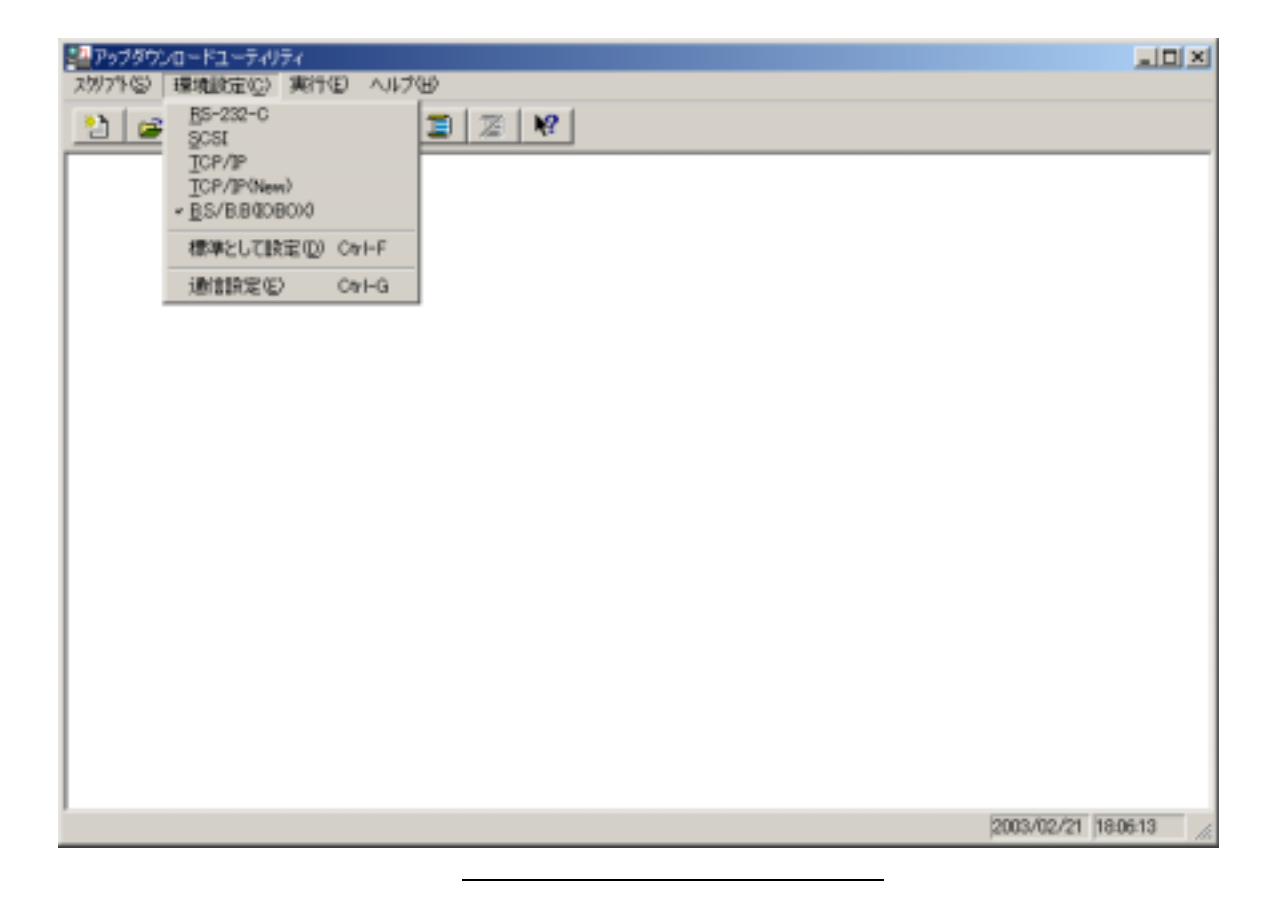

 $DT-3640$   $\overline{a}$   $S/BBI000$ 

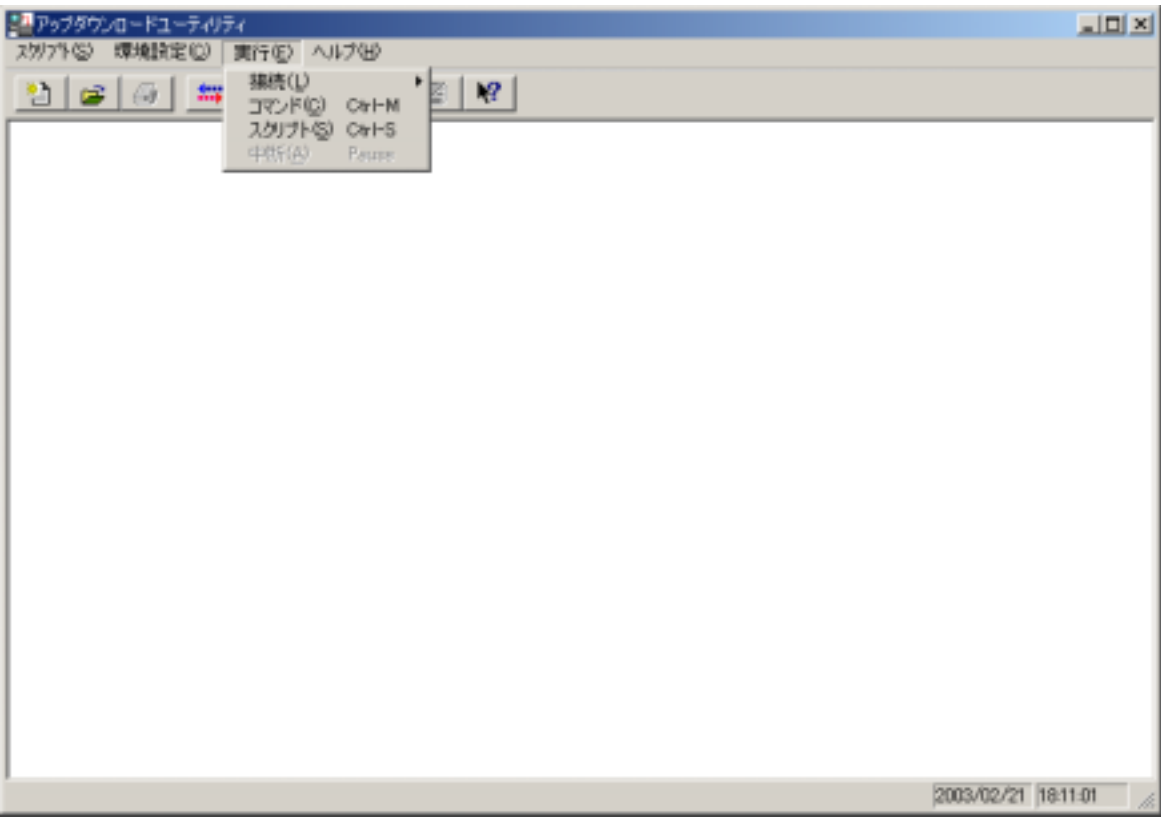

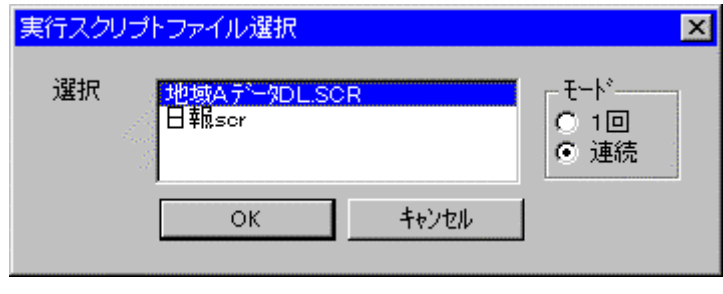

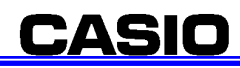

31

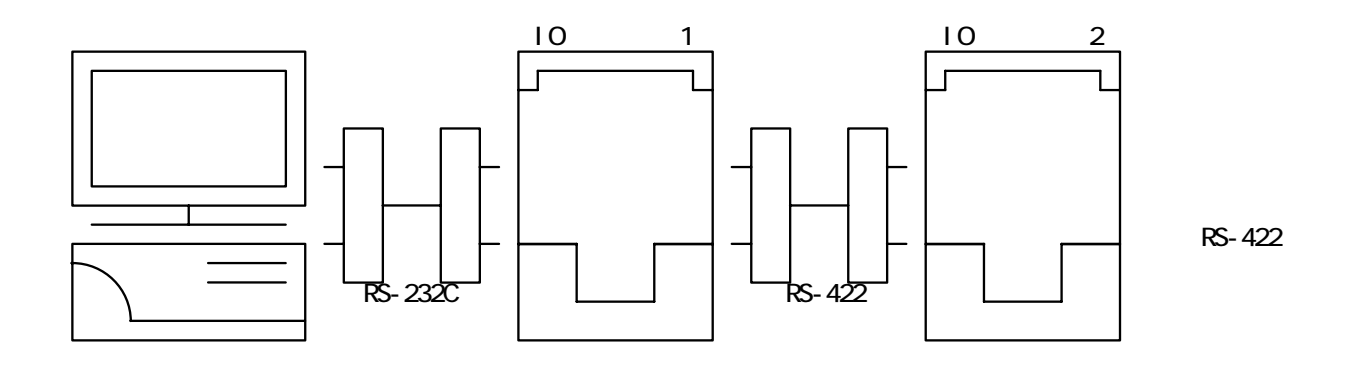

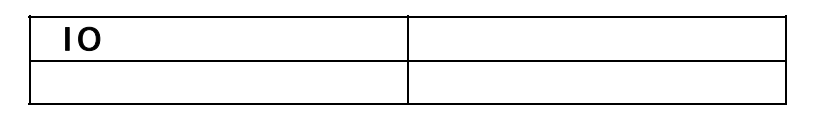

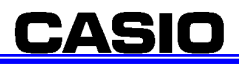

"send"

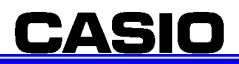

 $F1$  : The state  $F1$  $F4$  $F2$ :  $F2$ :  $T3$ :  $T4$ 

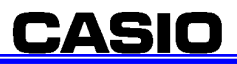

 $1$  $\overline{2}$  $2$  $\overline{\mathbf{3}}$  $\overline{\mathbf{3}}$ 

 $\sim$  1:free details and fclose  $\sim$  1:free details and fclose  $\sim$ 

 $|$ char dsp\_data[ ]=" \n";

 $|$ char dsp\_data[ ]="\x&a\xbf\x&e\x9a\x5c\x6e";

 $\overline{A}$ 

 $4\overline{\phantom{a}}$ 

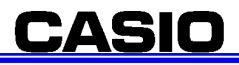

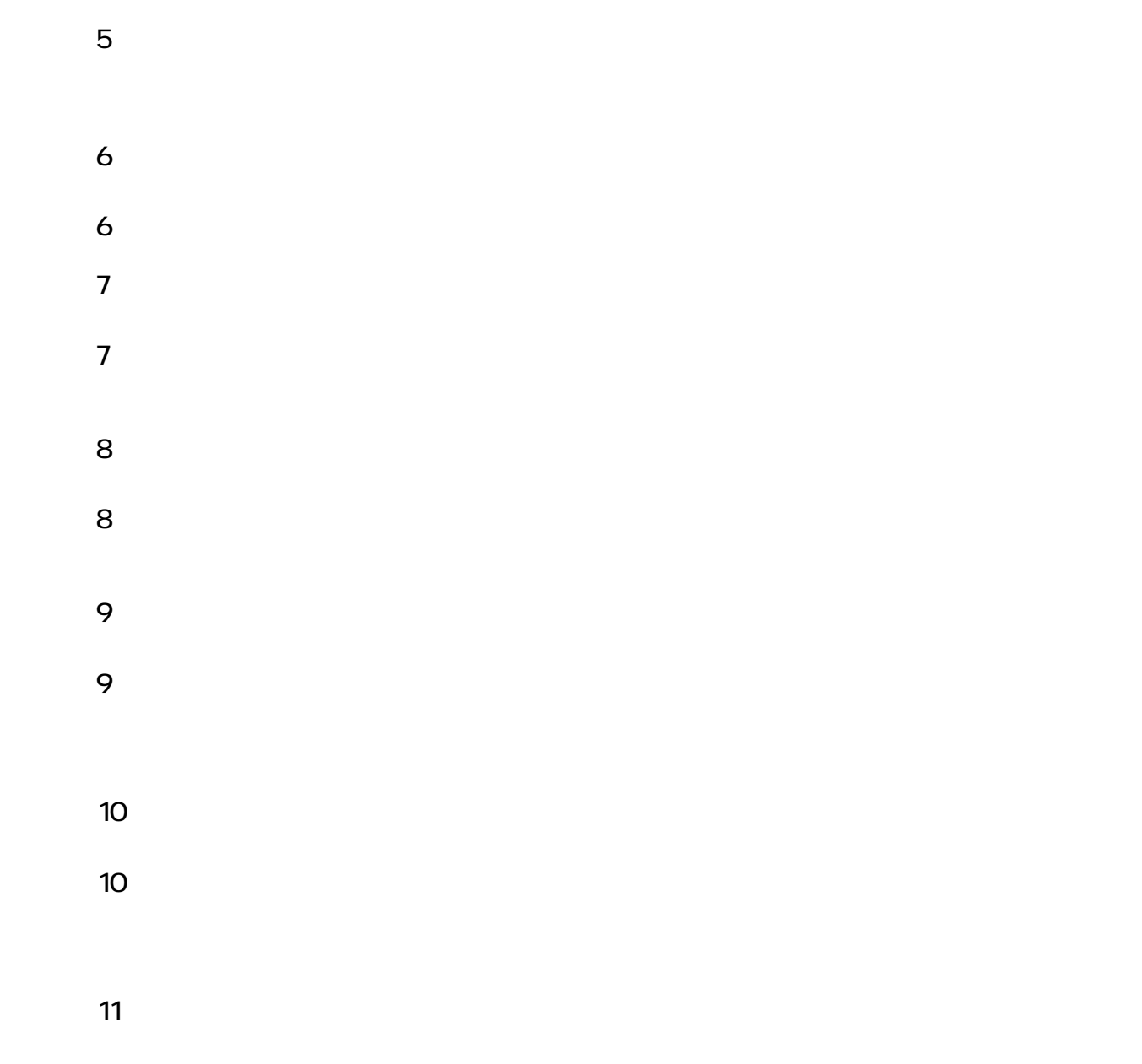

 $11$ :  $11$ :  $12$ :  $13$ :  $15$ :  $15$ :  $17$ :  $18$ :  $19$ :  $19$ :  $19$ :  $19$ :  $19$ :  $19$ :  $19$ :  $19$ :  $19$ :  $19$ :  $19$ :  $19$ :  $19$ :  $19$ :  $19$ :  $19$ :  $19$ :  $19$ :  $19$ :  $19$ :  $19$ :  $19$ :  $19$ :  $19$ :  $19$ :  $19$ :  $19$ :  $19$ :  $19$ :

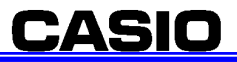

Rev 1.02